## Fichier:Cambam-apprendre-a-utiliser-2.jpg

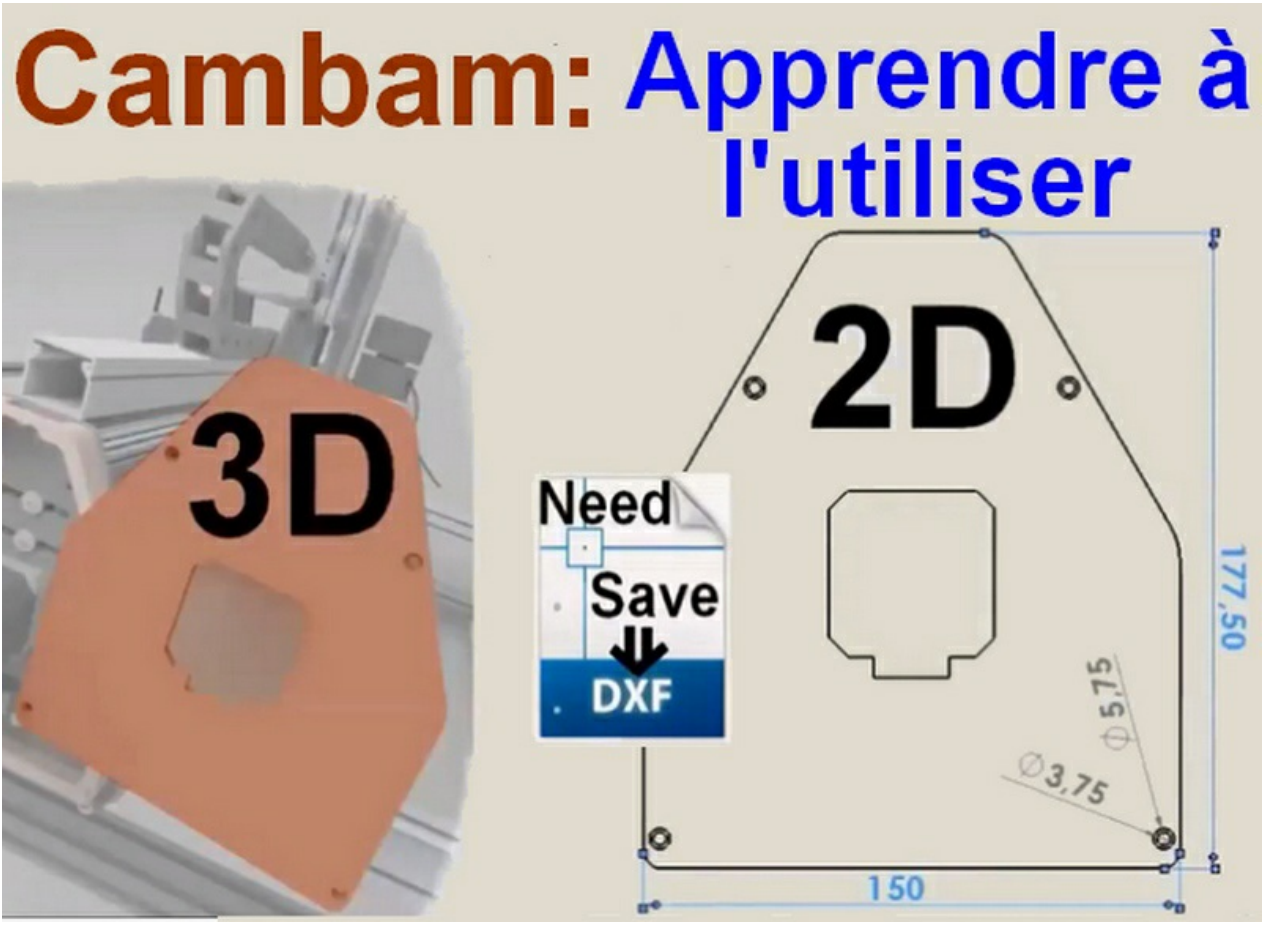

Pas de plus haute résolution disponible.

[Cambam-apprendre-a-utiliser-2.jpg](https://wikifab.org/images/f/f8/Cambam-apprendre-a-utiliser-2.jpg) (800 × 583 pixels, taille du fichier : 121 Kio, type MIME : image/jpeg) Apprendre à utiliser le logiciel de CFAO Cambam

## Historique du fichier

Cliquer sur une date et heure pour voir le fichier tel qu'il était à ce moment-là.

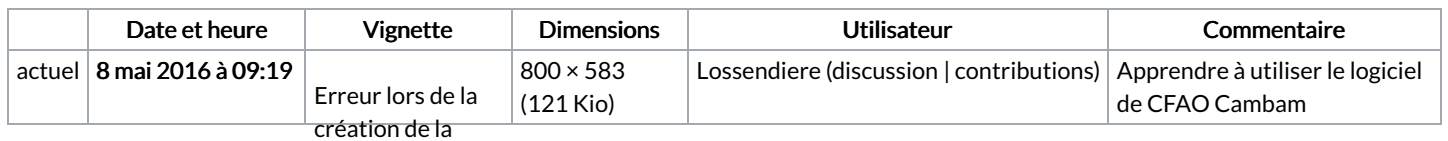

Vous ne pouvez pas remplacer oe fiatuee.:

Impossible d**'enregistr**er la Utilisation du fichiere la

La page suivante utilise ce fichidestination

Cambam [utilisation](https://wikifab.org/wiki/Cambam_utilisation)

## Métadonnées

Ce fichier contient des informations supplémentaires, probablement ajoutées par l'appareil photo numérique ou le numériseur utilisé pour le créer. Si le fichier a été modifié depuis son état original, certains détails peuvent ne pas refléter entièrement l'image modifiée.

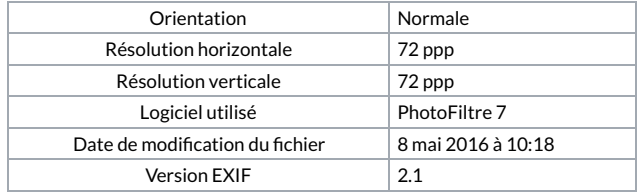